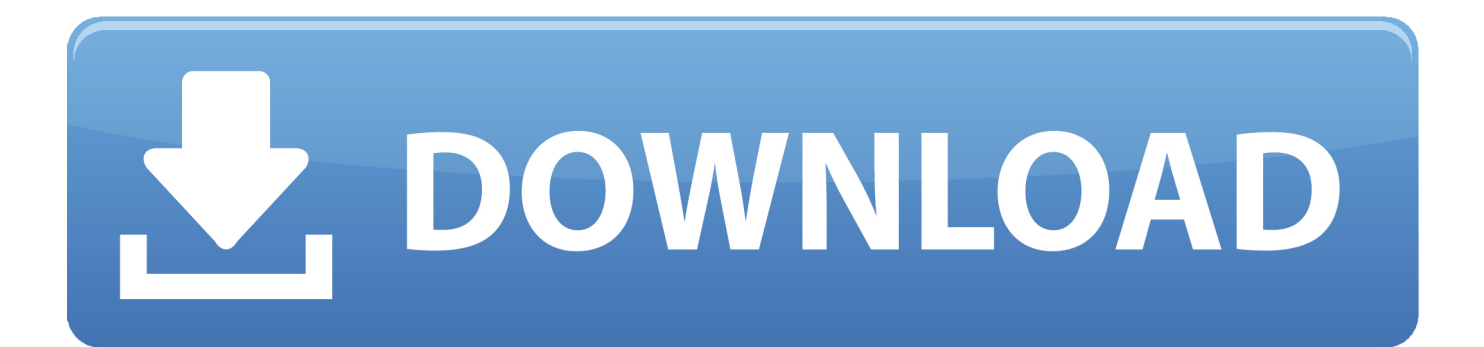

#### [تحميل برنامج تشغيل فيديو على الكمبيوتر بالصور 100](https://imgfil.com/1ugz7s)

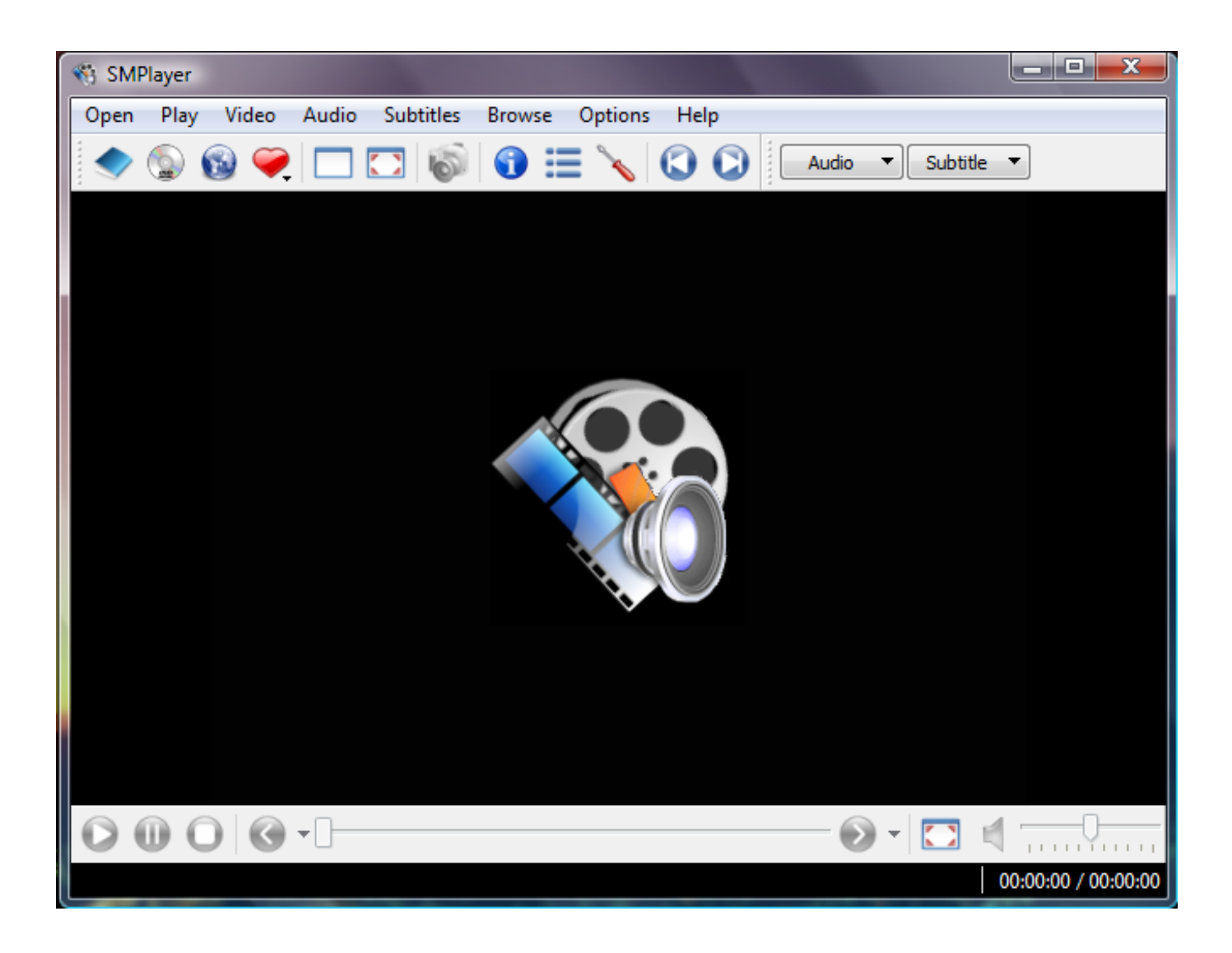

[تحميل برنامج تشغيل فيديو على الكمبيوتر بالصور 100](https://imgfil.com/1ugz7s)

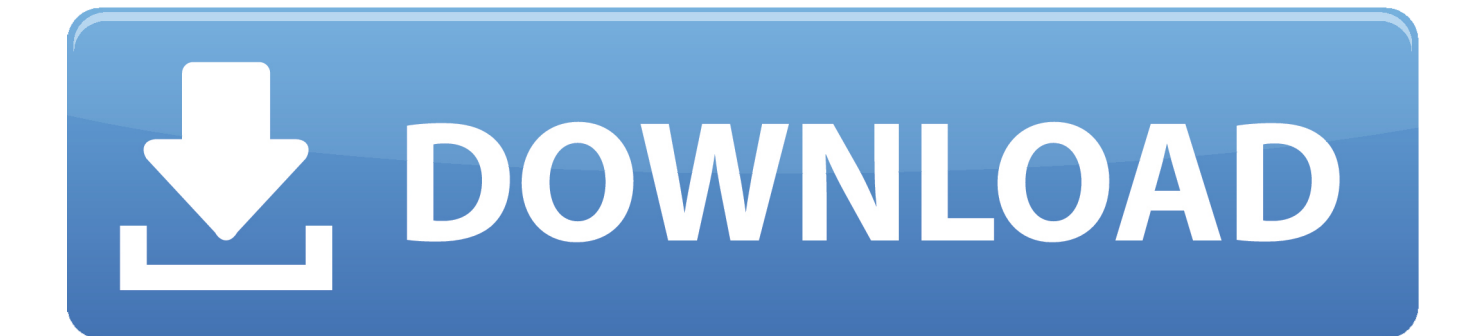

غير أن هذا ينطبق على الجميع ، فيجب عليك التحقق من البرنامج التعليمي القصير Wieldy Mallard & apos؛ s قبل البدء في حلنا المقترح.. يمكنك هنا تنزيل جميع الملفات التي تم نسخها احتياطيًا داخل تطبيق صور Google على جهازك ، بشكل فردي ، أو جميعًا معًا كملف مضغوط واحد.. أنت لا تقوم بالتنزيل من موقع جهة خارجية عند تثبيت Kies.

هل كان هذا مفيدا؟ نعم لا يوجد | انا بحاجة الى مساعدة الطريقة الخامسة: طرق إضافية لتحميل الصور على جهاز الكمبيوتر الخاص بك 1 2 3 4 5 لدي على الصحيح الملف على العثور أستطيع لا مساعدة الى بحاجة انا | يوجد لا نعم مفيدا؟ هذا كان هل ..صحيح بشكل يعمل لا والبرنامج ، 4G Samsung الهاتف لرؤية 520 صورة للتحرك.. أحد الأسباب الأكثر شيوعًا هو أنك ترغب في تحميل الصور والملفات عبر الإنترنت باستخدام الكمبيوتر المحمول ، ولكن لسبب ما ، لا يمتلك Samsung 4S اتصال بالإنترنت.. أستطيع أن أرى الهاتف من جهاز الكمبيوتر المحمول الخاص بي ولكن لا يمكن العثور على الصور.

## [Hotmail Email Client For Mac](https://hub.docker.com/r/ularrioros/hotmail-email-client-for-mac)

لا يوجد ما يدعو للقلق بقدر ما الفيروسات أو المخاطر الأمنية.. لذلك تلقيت هاتفًا جديدًا وأردت نقل صوري إلى الكمبيوتر المحمول.. أعتقد أنه كان سببه: لا يوجد دليل هل كان هذا مفيدا؟ نعم لا يوجد | انا بحاجة الى مساعدة يجب على Kies التقاط كل شيء على الهاتف.. هل كان هذا مفيدا؟ نعم لا يوجد | انا بحاجة الى مساعدة للقيام بذلك سوف تحتاج إلى اتصال موثوق به بالإنترنت وبالطبع النطاق الترددي.. تحميل برنامج تشغيل فيديو على الكمبيوتر بالصور 100 الجوالاي نصيحه؟ هل كان هذا مفيدا؟ نعم لا يوجد | انا بحاجة الى مساعدة يأتي رابط برنامج Samsung KIES مباشرة من موقع Samsung على .الويب[Computer Science Book For Class 11 By Sumita Arora Pdf Viewer](https://tesfifama.shopinfo.jp/posts/15725074)

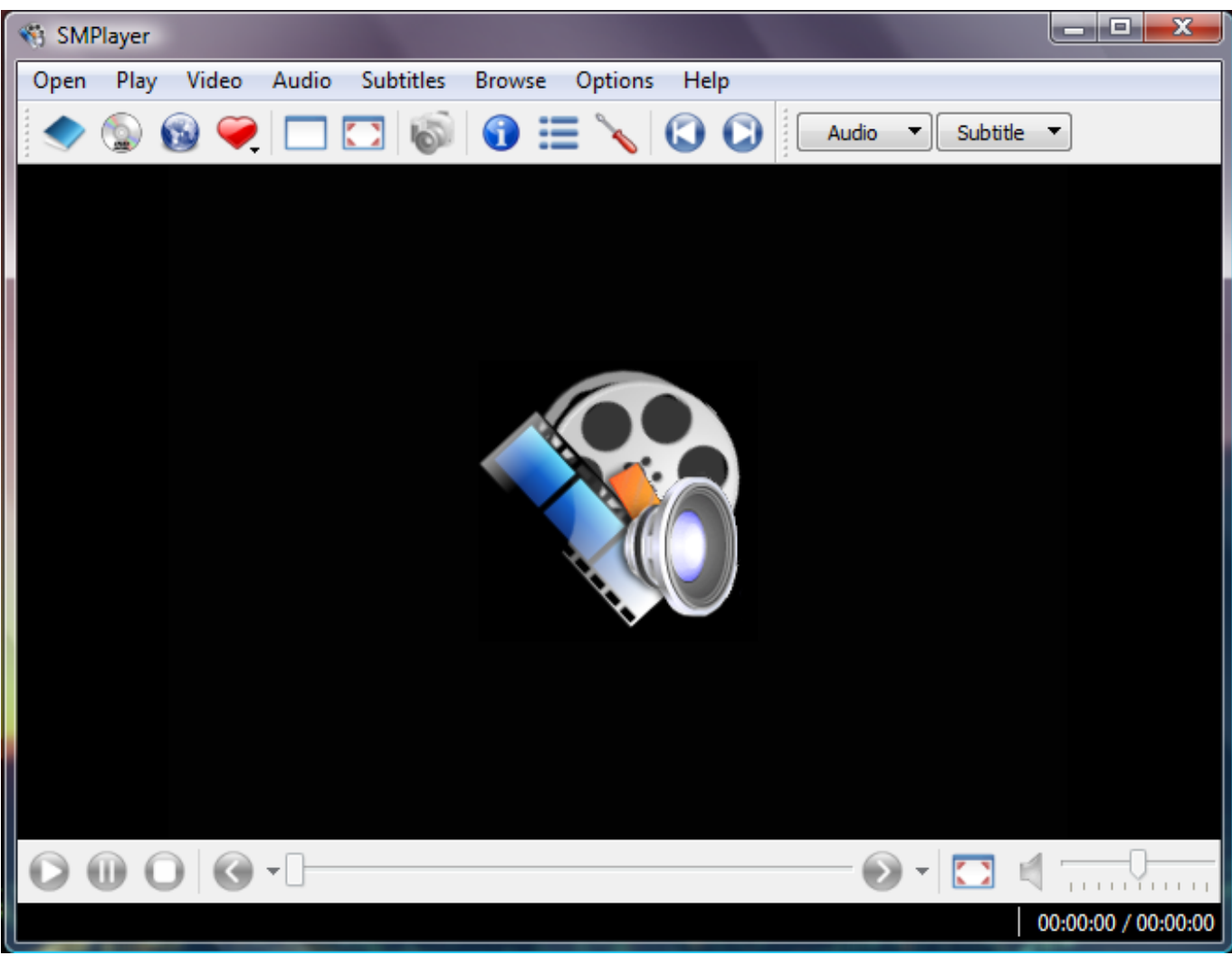

Feelthere Eri 135 Liveries

# [افضل برنامج تحميل مقاطع اليوتيوب للاندرويد حفظ](https://flamerdisra.localinfo.jp/posts/15725072)

 هل كان هذا مفيدا؟ نعم لا يوجد | انا بحاجة الى مساعدة الطريقة الثانية: تنزيل الصور من جهاز الكمبيوتر إلى الهاتف (Windows ،7 Lollipop (الطريقة الثالثة: تنزيل الصور من جهاز الكمبيوتر إلى الهاتف (Windows ،7 Marshmallow (2 3 4 5 6 الطريقة الرابعة: تنزيل الصور من الهاتف إلى الكمبيوتر يعمل كمبيوتر وجهاز Android جهاز وإلى من الملفات نقل في صعوبات عن المستخدمين من العديد أبلغ (Marshmallow / Lollipop ، 10 Windows( بنظام التشغيل Windows ..10 هل كان هذا مفيدا؟ نعم لا يوجد | انا بحاجة الى مساعدة أولاً ، اقرأ 'حفظ مساحة على جهاز Android 'باستخدام صور حساب إلى الدخول بتسجيل قم ، السحابي التخزين إلى بك الخاصة والصور الفيديو ملفات بتحميل تقوم أن بمجرد للصور احتياطي نسخ لإجراء Google [Download Free Driver 3550 Inkjet Hp](https://donnablock.doodlekit.com/blog/entry/13906629/top-hp-inkjet-3550-driver-free-download) .الصور إلى وتصفح بك الخاص الكمبيوتر جهاز على بك الخاص Google

## [How To Download New Safari For Mac](https://lineupnow.com/event/how-to-download-new-safari-for-mac)

أنت بصدد تحميل الصور ومقاطع الفيديو إلى السعة التخزينية في السحاب من Google باستخدام تطبيق صور Google.. لقد قرأت عدة 'How to & apos؛ من الشخصية ملفاتك من احتياطية بنسخة الاحتفاظ اًأيض يمكنك ، ذلك إلى بالإضافة ..المتابعة قبل بتنزيلها ينصحون التي البرامج بشأن تقلق ما اًودائم 's Google حساب عبر بك الخاص الكمبيوتر جهاز على نفسها الملفات هذه تنزيل ذلك بعد يمكنك ..بك الخاص الشخصي الكمبيوتر جهاز إلى 4S Samsung الخاص بك.. تم التعديل بواسطة estrella sacragon و Lynn و Eng و Melsan و 18 آخرين هل تحب تحميل الأفلام والصور والموسيقى؟ يمكنك بسهولة تنزيل الصور مباشرة من جهاز 4S إلى جهاز الكمبيوتر الخاص بك! سيأتي الوقت الذي تحتاج فيه الحاجة إلى نقل صورك وملفات أخرى من جهاز O041d406d9 <u>[Pokemon](https://tibackmanpars.over-blog.com/2021/03/Pokemon-Emerald-Rom-Download-For-Mac.html).</u>التشغيل برامج تثبيت بمجرد يظهر شيء هو الأبرز خلل ..، العكس أو ، بك الخاص الشخصي الكمبيوتر جهاز إلى 54 Samsung [Emerald Rom Download For Mac](https://tibackmanpars.over-blog.com/2021/03/Pokemon-Emerald-Rom-Download-For-Mac.html)

### 0041d406d9

[Burn My Files 3.6 Crack](https://nikold8szab.wixsite.com/siotopmire/post/burn-my-files-3-6-crack)